### ФИО: Гнатиж Максим Александрович МИНИСТЕРСТВО ТРАНСПОРТА РОССИЙСКОЙ ФЕДЕРАЦИИ Должно

Дата подписания: 11.07.2022 09:51:21

Уникальный программный клыв

8873f497f10erkun TOCV ДАРСТВЕННЫЙ УНИВЕРСИТЕТ ПУТЕЙ СООБЩЕНИЯ

Приложение к рабочей программе дисциплины

# **ОЦЕНОЧНЫЕ МАТЕРИАЛЫ ДЛЯ ПРОМЕЖУТОЧНОЙ АТТЕСТАЦИИ**

# **ПО ДИСЦИПЛИНЕ (МОДУЛЮ)**

Цифровые технологии самообразования

*(наименование дисциплины (модуля)*

Направление подготовки / специальность

09.03.01 Информатика и вычислительная техника

*(код и наименование)*

Направленность (профиль) / специализация

«Проектирование АСОИУ на транспорте»

*(наименование)*

# Содержание

- 1. Пояснительная записка.
- 2. Типовые контрольные задания или иные материалы для оценки знаний, умений, навыков и (или) опыта деятельности, характеризующих уровень сформированности компетенций.
- 3. Методические материалы, определяющие процедуру и критерии оценивания сформированности компетенций при проведении промежуточной аттестации.

# **1. Пояснительная записка**

Цель промежуточной аттестации – оценивание промежуточных и окончательных результатов обучения по дисциплине, обеспечивающих достижение планируемых результатов освоения образовательной программы.

Формы промежуточной аттестации: *зачет, 2 семестр.*

# Перечень компетенций, формируемых в процессе освоения дисциплины

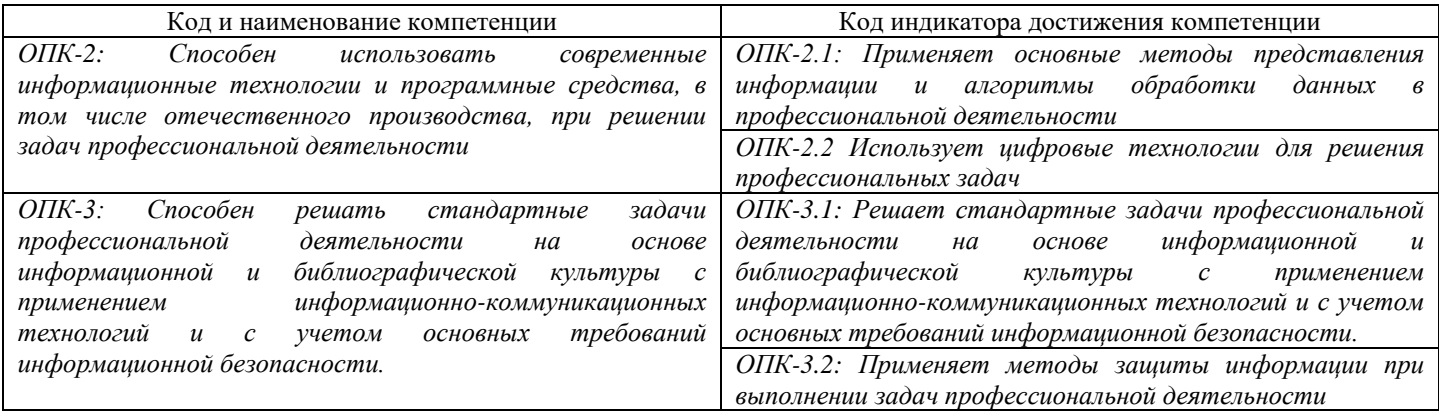

# Результаты обучения по дисциплине, соотнесенные с планируемыми результатами освоения образовательной программы

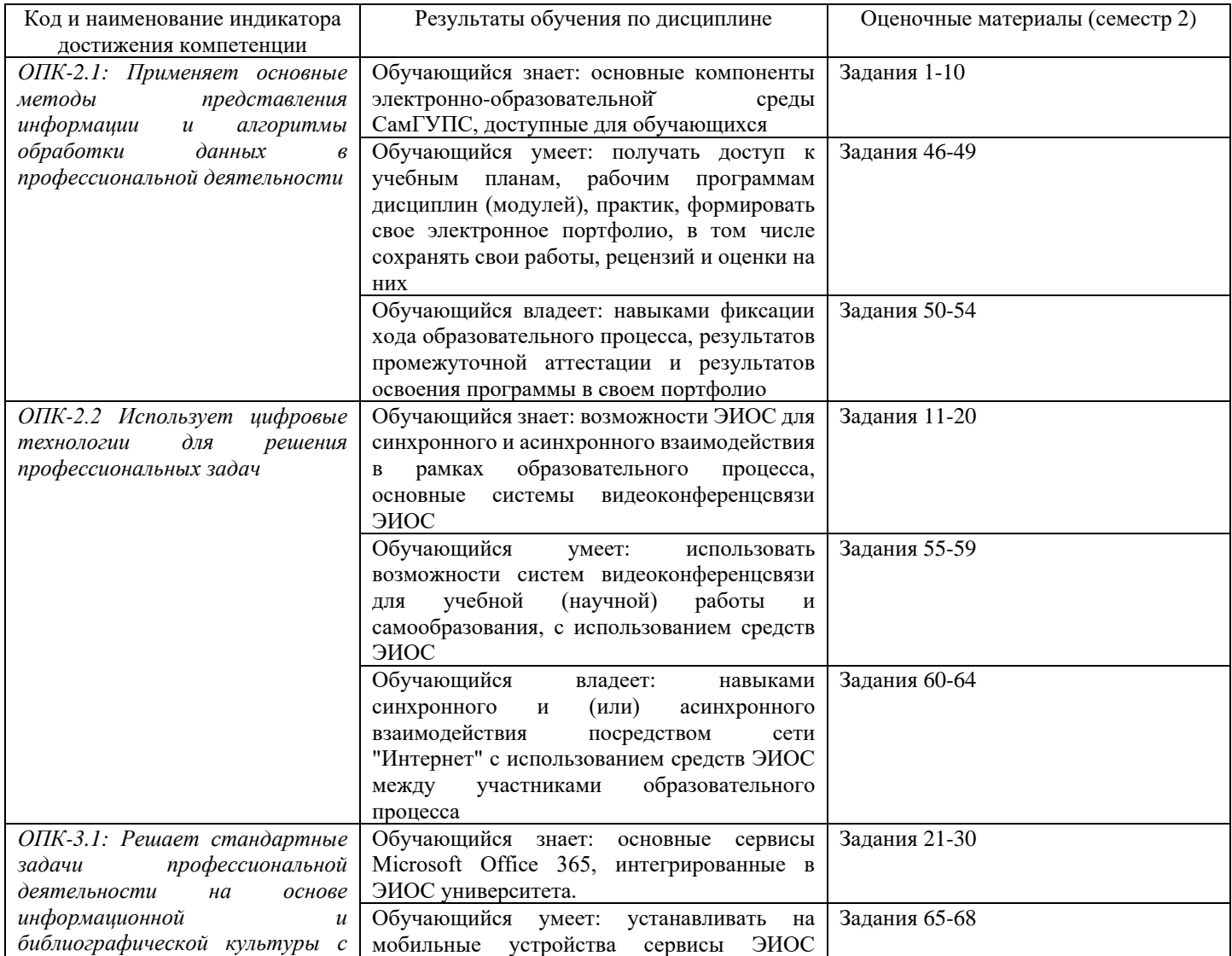

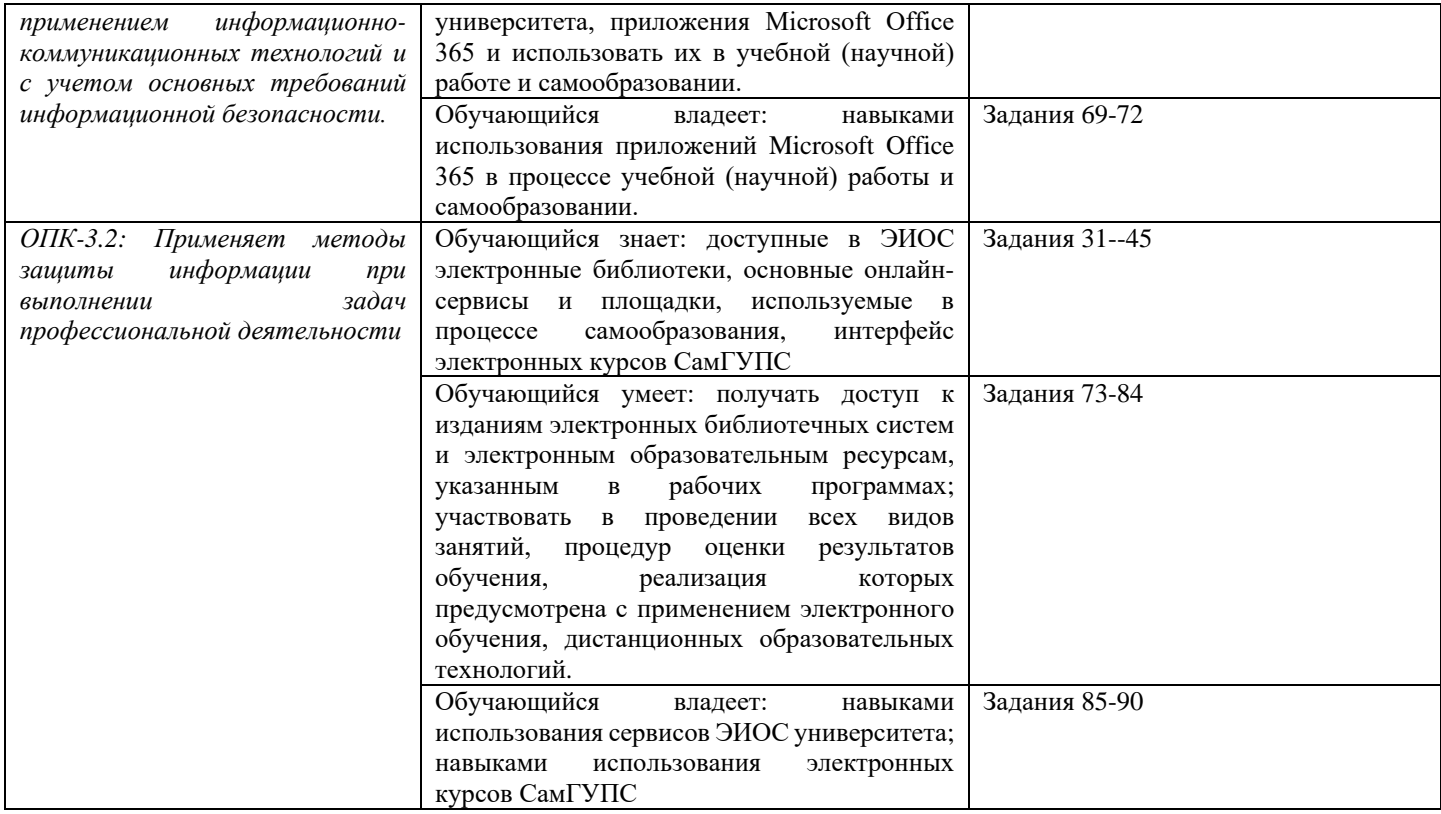

Промежуточная аттестация (зачет) проводится в одной из следующих форм:

1) Собеседование.

2) Выполнение заданий электронного курса в ЭИОС СамГУПС.

# **2. Типовые<sup>1</sup> контрольные задания или иные материалы для оценки знаний, умений, навыков и (или) опыта деятельности, характеризующих уровень сформированности компетенций**

# **2.1 Типовые вопросы (тестовые задания) для оценки знаниевого образовательного результата**

Проверяемый образовательный результат:

| Код и наименование индикатора достижения компетенции                                                                                    | Образовательный результат                          |
|----------------------------------------------------------------------------------------------------|----------------------------------------------------|
| ОПК-2.1: Применяет основные методы представления                                                                                        | Обучающийся знает: основные компоненты электронно- |
| обработки<br>информации и алгоритмы<br>данных<br>$\epsilon$                                                                             | образовательной среды СамГУПС, доступные<br>ДЛЯ    |
| профессиональной деятельности                                                                                                    | обучающихся                                        |
| Задание №1                                                                                                    |                                                    |
| Выберите компоненты ЭИОС, в которых представленная информация доступна без авторизации в полном объеме:                                 |                                                    |
| Выберите один из 4 вариантов ответа:                                                                                                    |                                                    |
| 1)<br>Описание образовательных программ                                                                                                 |                                                    |
| 2)<br>Личный кабинет обучающегося                                                                                                    |                                                    |
| 3)<br>Видеоконференции                                                                                                    |                                                    |
| 4)<br>Электронное портфолио                                                                                                    |                                                    |
| Задание №2                                                                                                    |                                                    |
| Для возможности восстановления пароля через автоматизированное средство необходимо указать адрес личной<br>электронной почты на ресурсе |                                                    |
| Выберите один из 4 вариантов ответа:                                                                                                    |                                                    |
| 1)<br>https://passport.samgups.ru/                                                                                                    |                                                    |

<sup>1</sup> Приводятся типовые вопросы и задания. Оценочные средства, предназначенные для проведения аттестационного мероприятия, хранятся на кафедре в достаточном для проведения оценочных процедур количестве вариантов. Оценочные средства подлежат актуализации с учетом развития науки, образования, культуры, экономики, техники, технологий и социальной сферы. Ответственность за нераспространение содержания оценочных средств среди обучающихся университета несут заведующий кафедрой и преподаватель – разработчик оценочных средств.

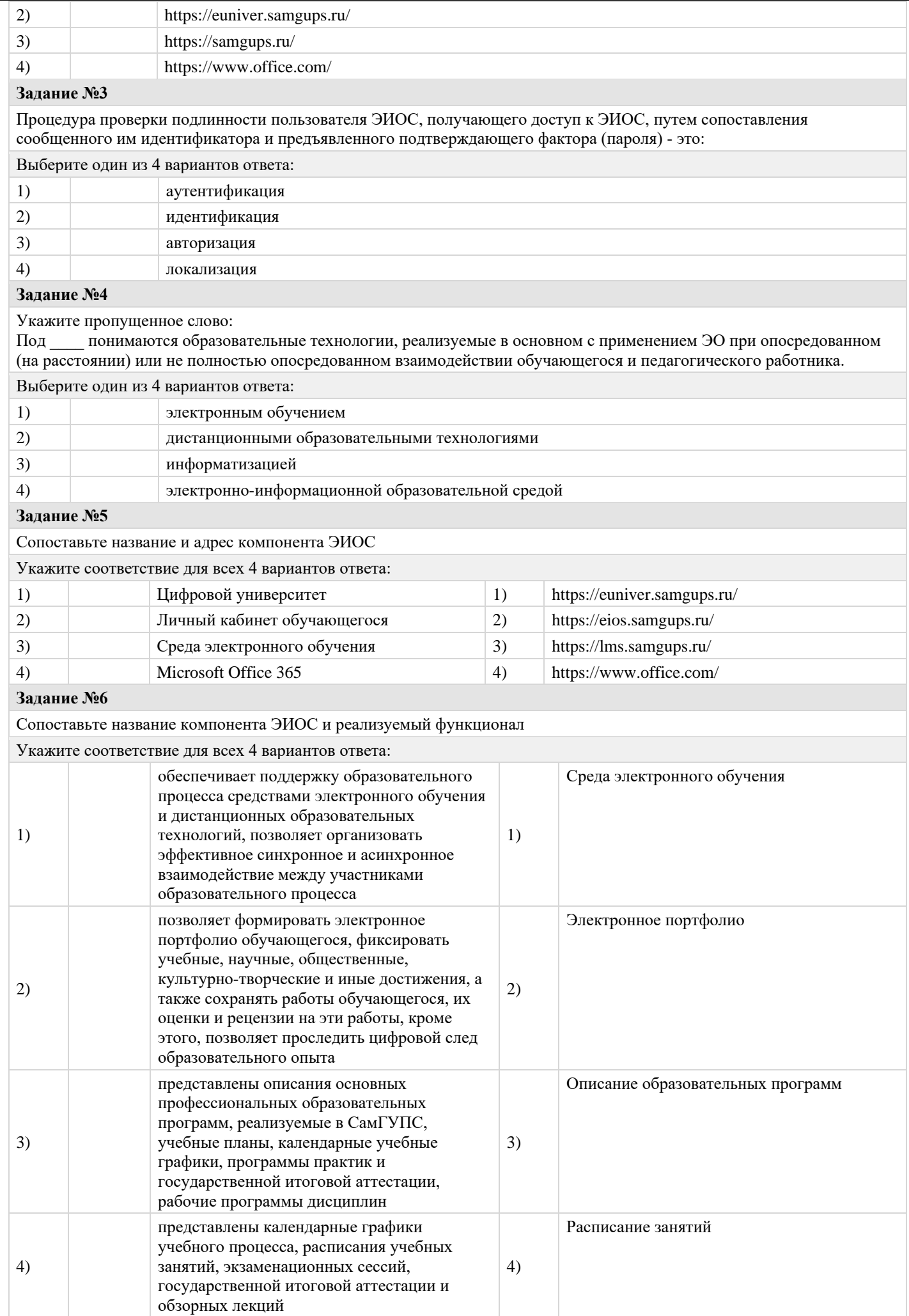

Укажите пропущенное слово:

Под \_\_\_\_\_ понимается организация образовательной деятельности с применением содержащейся в базах данных и используемой при реализации образовательных программ информации и обеспечивающих ее обработку информационных технологий, технических средств, а также информационно-телекоммуникационных сетей, обеспечивающих передачу по линиям связи указанной информации, взаимодействие обучающихся и педагогических работников.

Выберите один из 4 вариантов ответа:

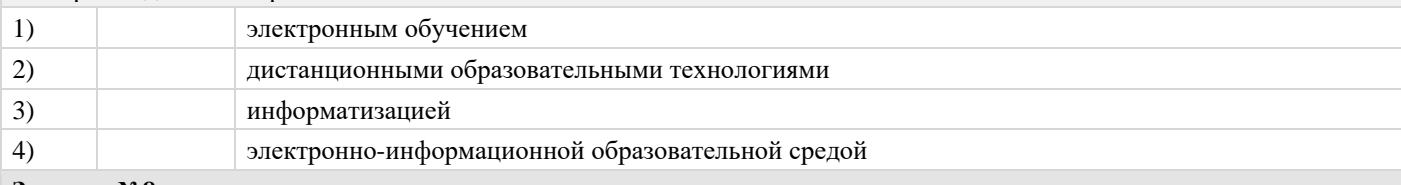

#### **Задание №8**

Для обеспечения безопасности ваших данных в персональном компьютере и/или смартфоне необходимо

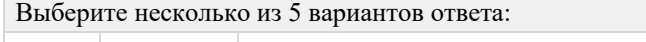

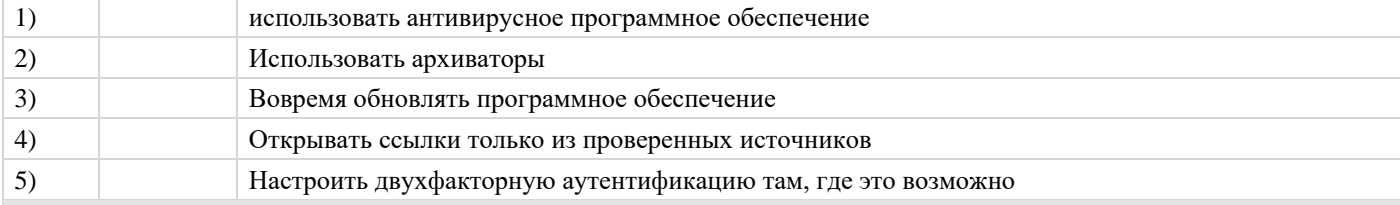

#### **Задание №9**

Присвоение пользователям ЭИОС уникального обозначения, а также процесс сопоставления тождественности уникального обозначения субъекту или объекту ЭИОС - это:

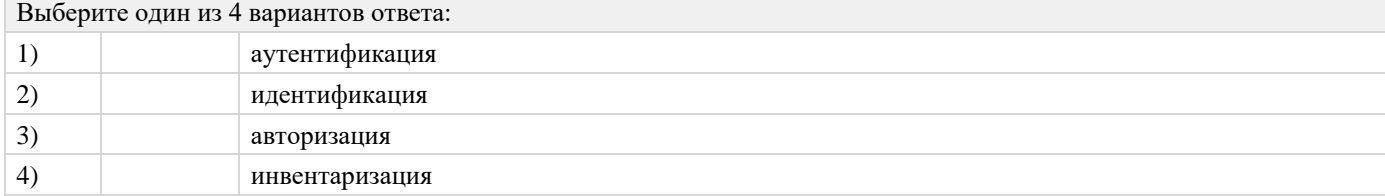

#### **Задание №10**

Под электронной информационно-образовательной средой понимается ...

Выберите один из 4 вариантов ответа:

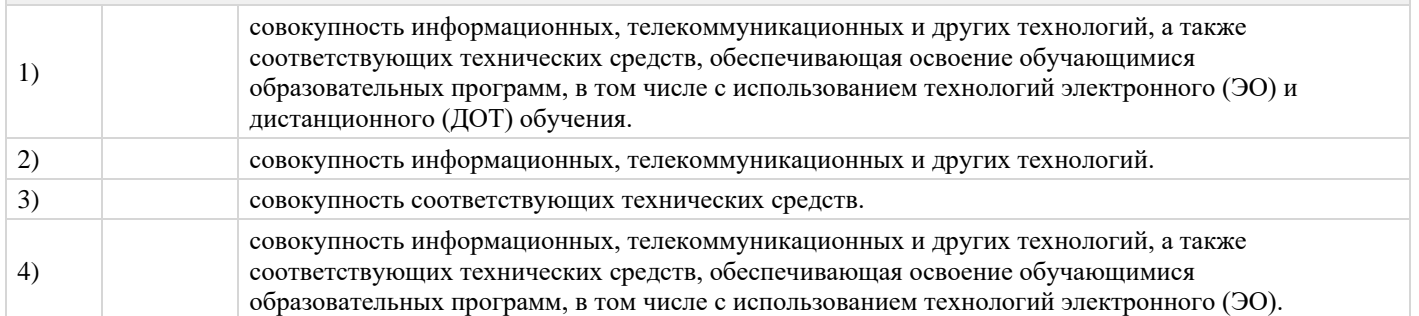

*ОПК-2.2 Использует цифровые технологии для решения профессиональных задач* Обучающийся знает: возможности ЭИОС для синхронного и асинхронного взаимодействия в рамках образовательного процесса, основные системы

видеоконференцсвязи ЭИОС

# **Задание №11**

Сопоставьте ВКС и логотип

Укажите соответствие для всех 3 вариантов ответа:

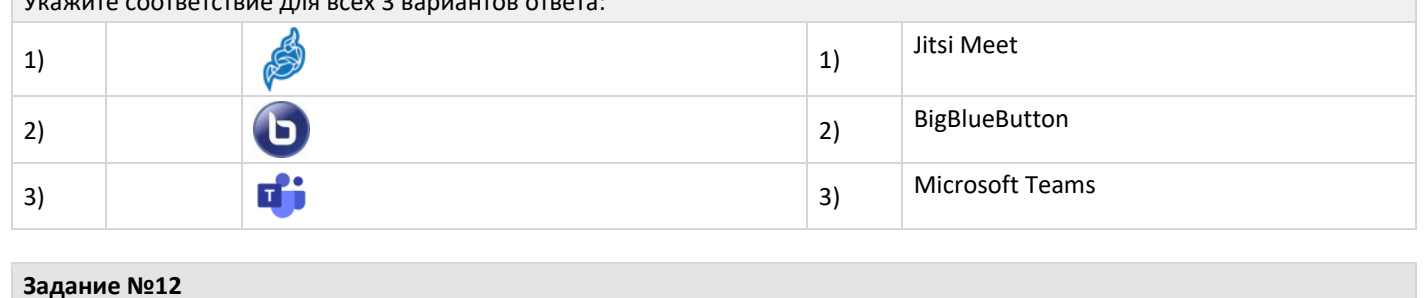

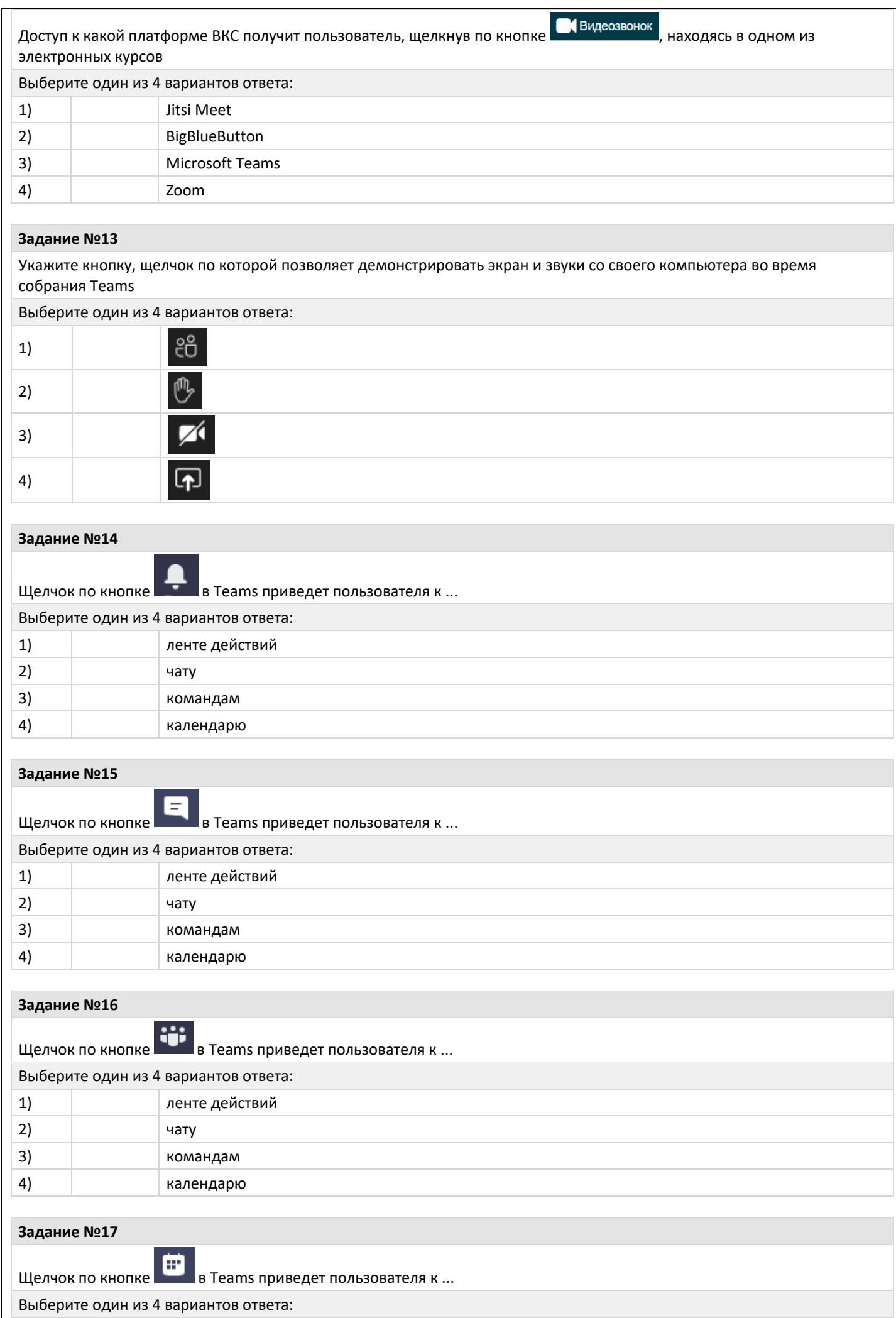

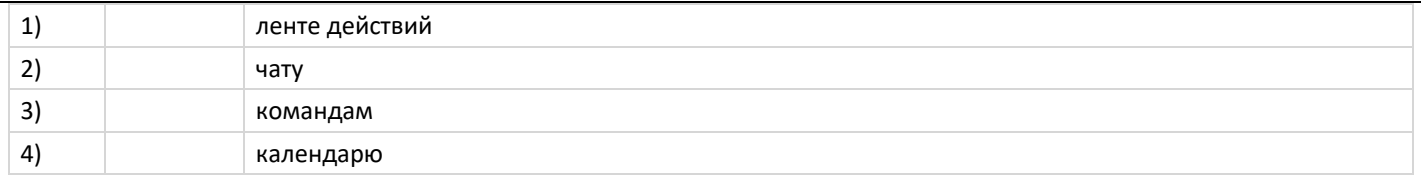

Укажите кнопку, щелчок по которой позволяет поднять руку во время собрания в Teams

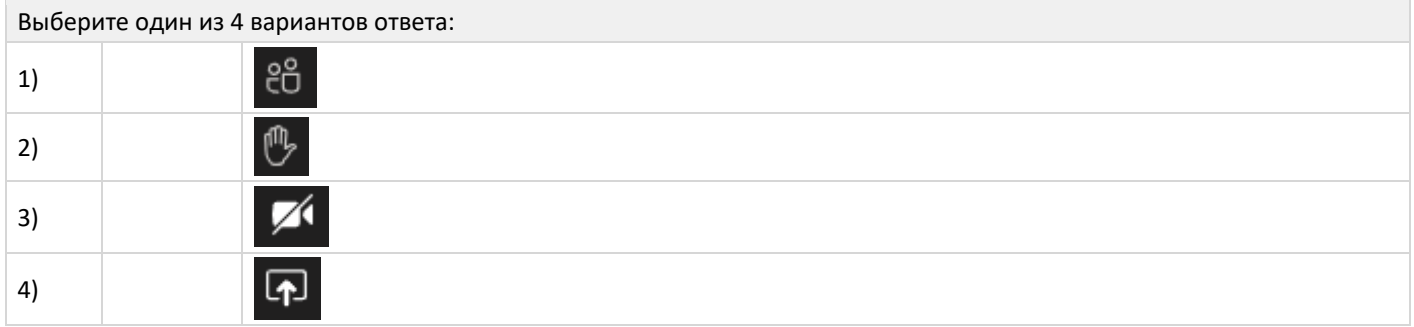

# **Задание №19**

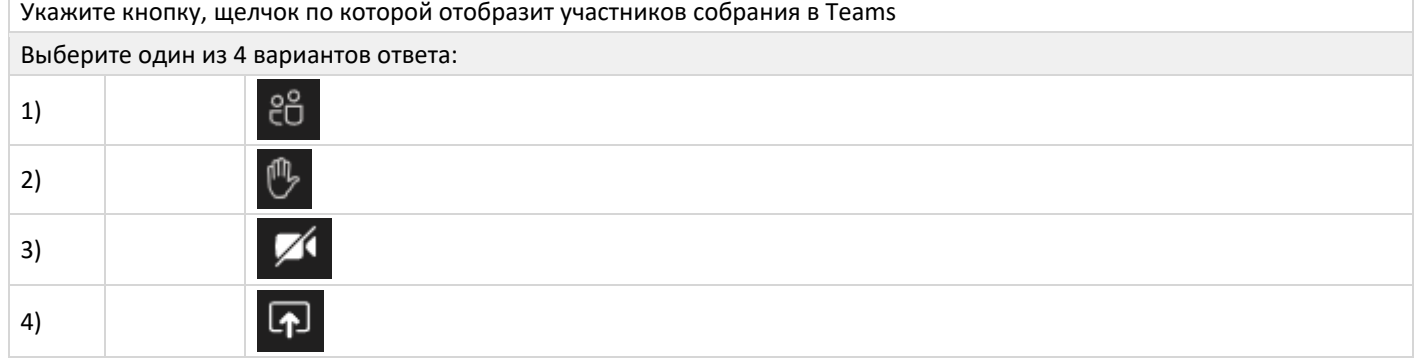

# **Задание №20**

Человеку, назначенному в роли участника собрания Teams, будет доступна во время собрания возможность:

Выберите один из 4 вариантов ответа:

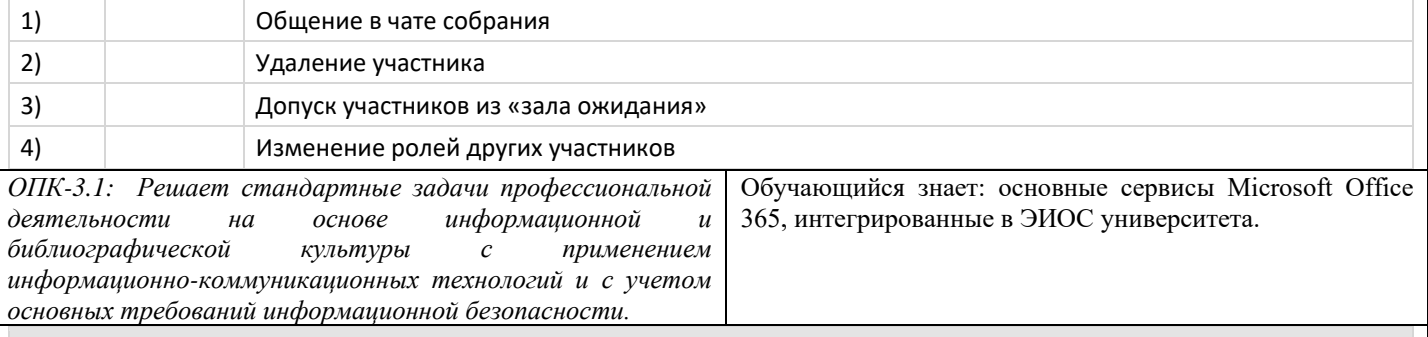

**Задание №21**

Можно ли вставить в презентацию видеоролик

Выберите один из 4 вариантов ответа:

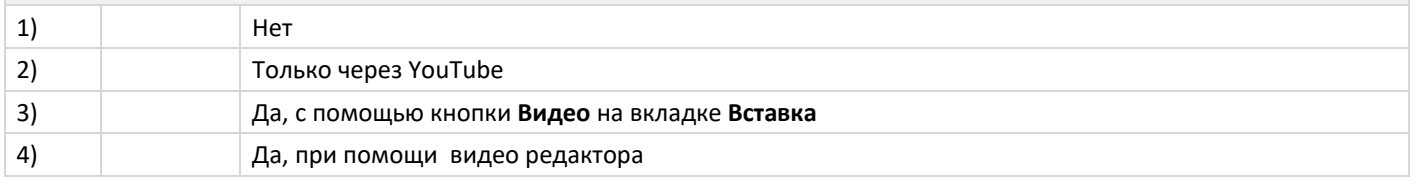

### **Задание №22**

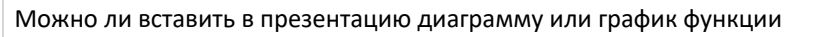

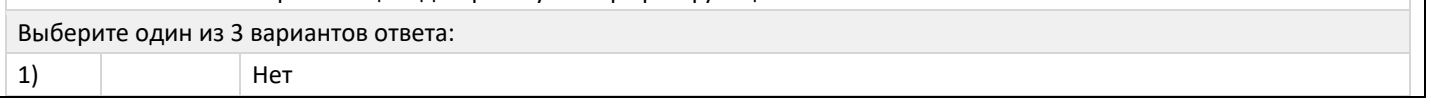

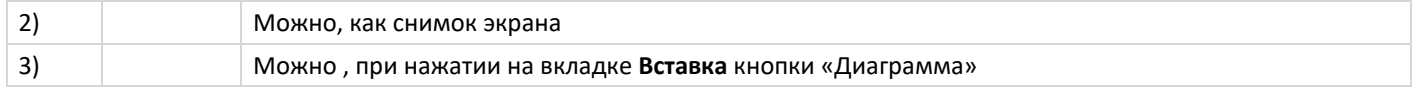

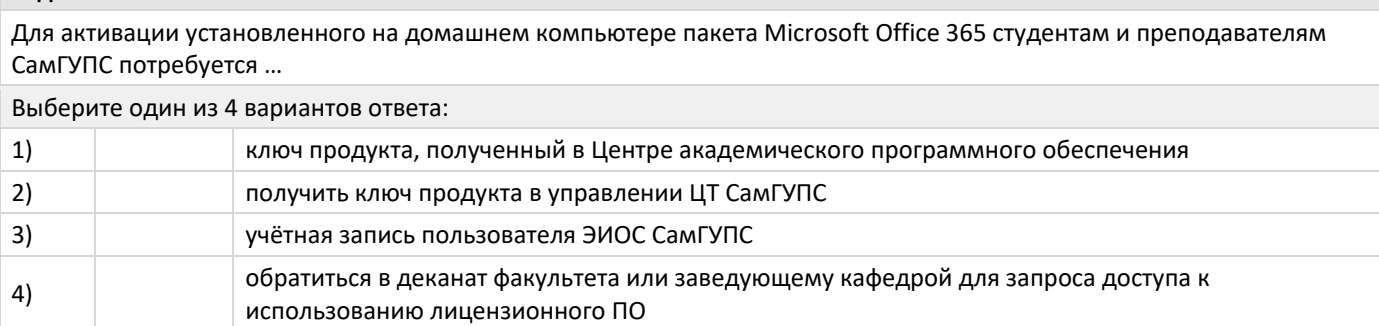

# **Задание №24**

Необходимо провести опрос/голосование среди студентов, задав группе один вопрос. Какие технологии ЭИОС СамГУПС позволяют это сделать студентам (автоматизировано)?

Выберите несколько из 5 вариантов ответа:

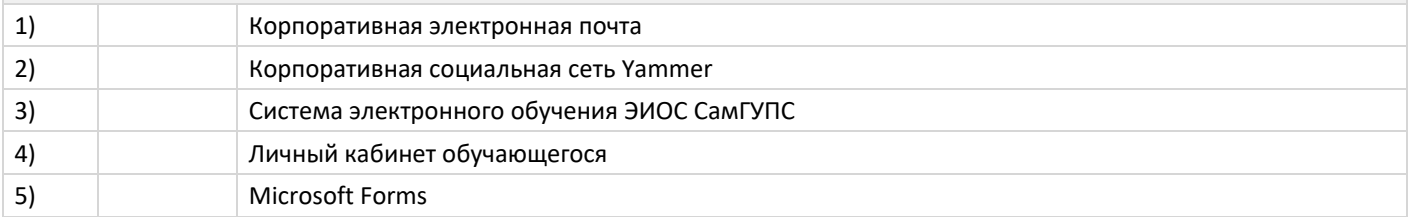

#### **Задание №25**

Проводник Windows поддерживает работу с OneDrive.

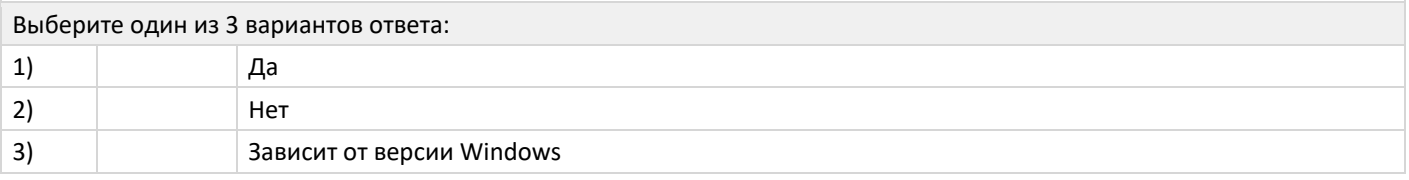

#### **Задание №26**

Студентам СамГУПС доступно облачное хранилище «OneDrive для бизнеса». Каков объем хранилища, предоставляемого каждому студенту?

Выберите один из 4 вариантов ответа:

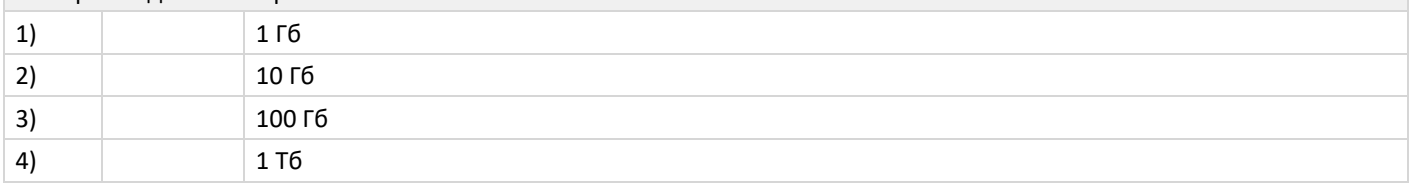

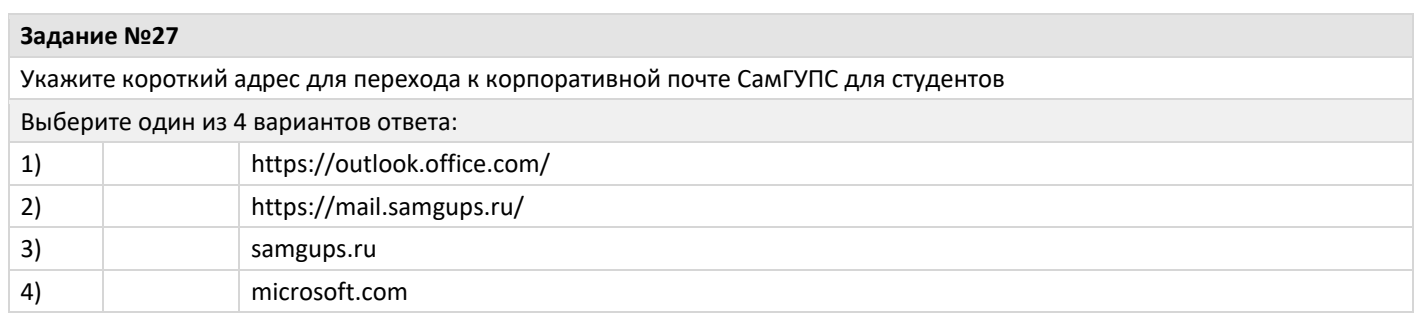

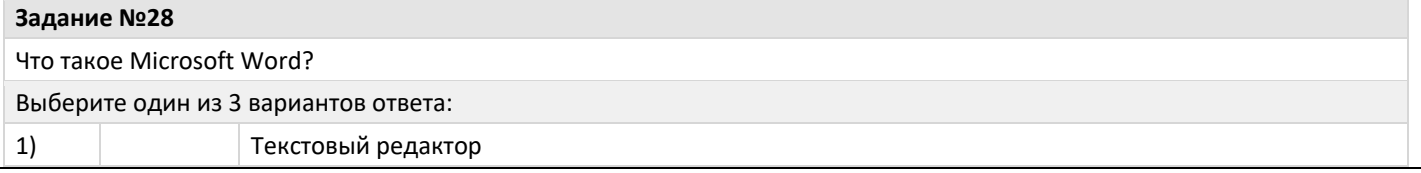

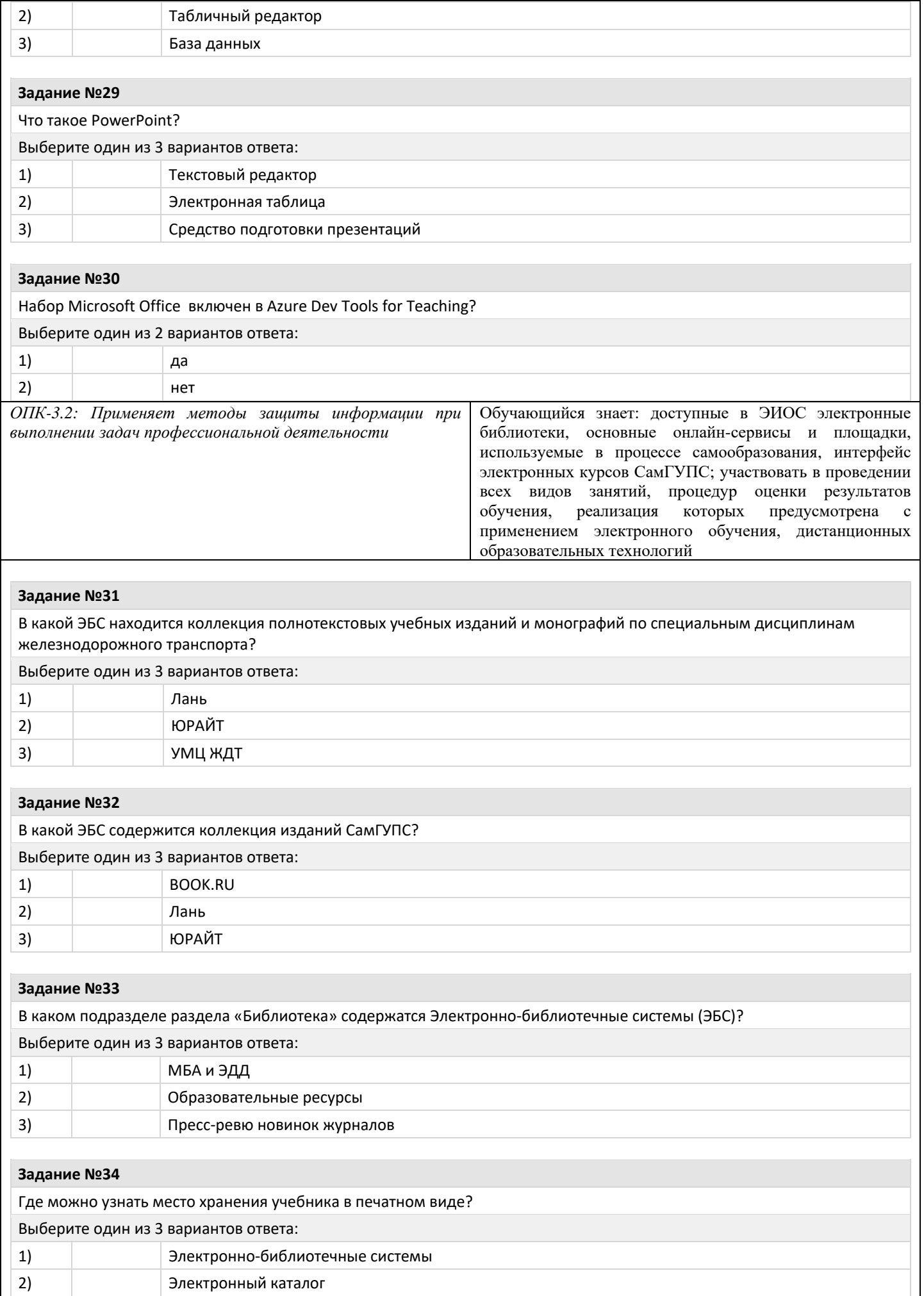

3) Полезные ссылки

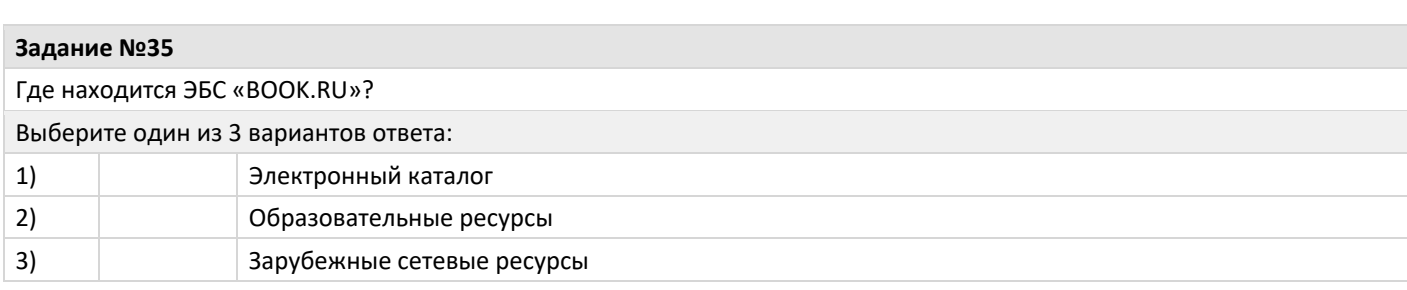

Как найти на сайте раздел «Библиотека»?

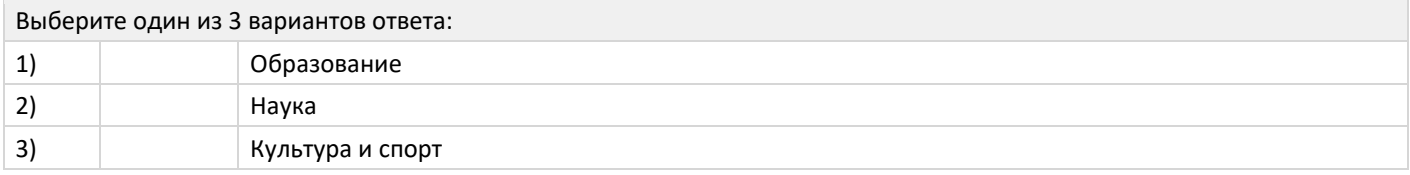

## **Задание №37**

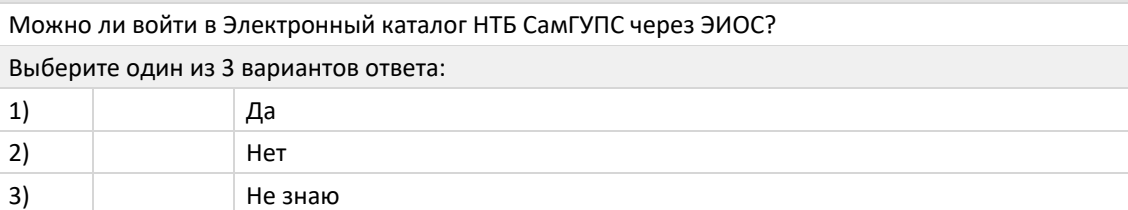

### **Задание №38**

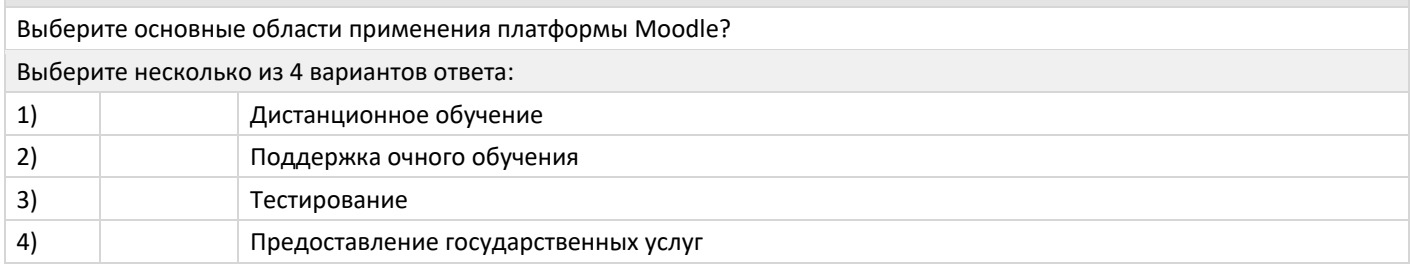

# **Задание №39**

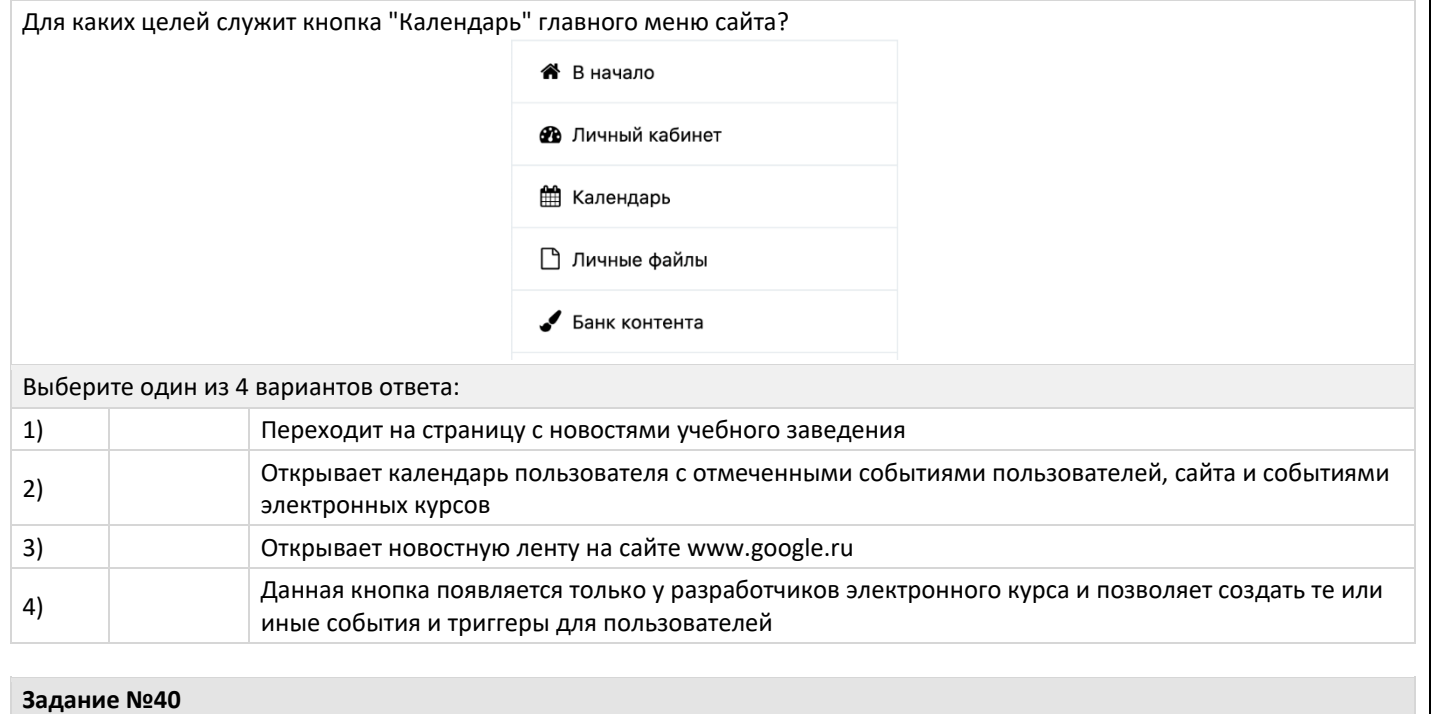

Для каких целей служит следующий интерфейс?

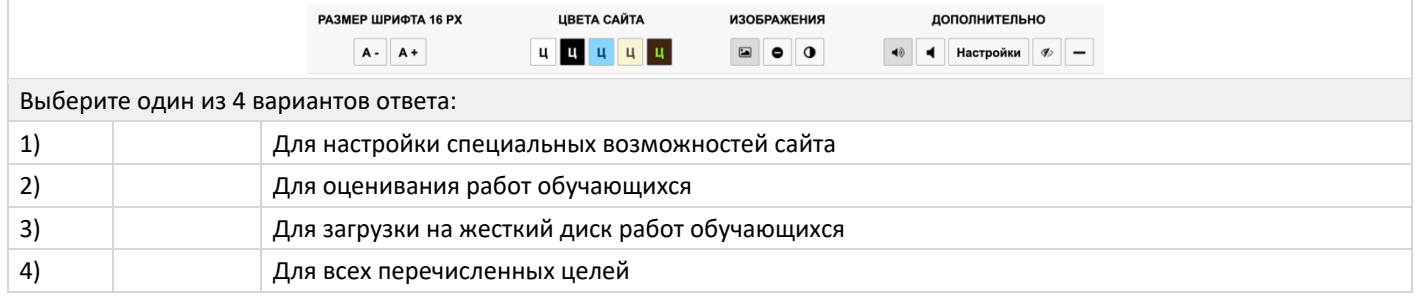

Если преподавателю необходимо выяснить мнение обучающихся по какому-либо вопросу. С помощью какого элемента он будет это делать?

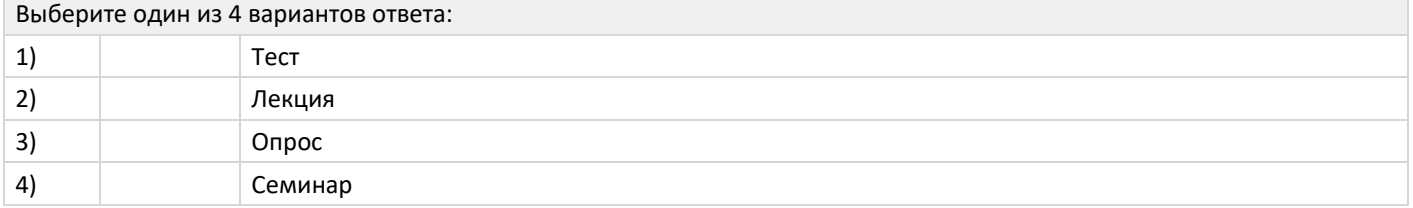

#### **Задание №42**

Если преподавателю необходимо организовать работу обучающихся по формированию некого набора информации имеющего структуру: термин - описание термина - дополнительный параметр 1, дополнительный параметр 2,дополнительный параметр 3. С помощью какого элемента он будет это делать?

### Выберите один из 4 вариантов ответа:

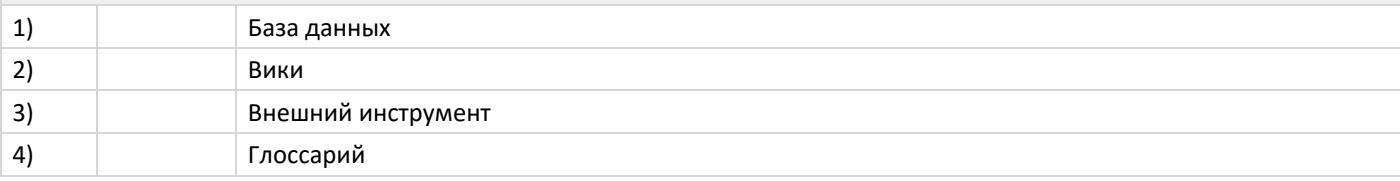

#### **Задание №43**

На каком языке программирования написана основная часть исходных кодов Moodle?

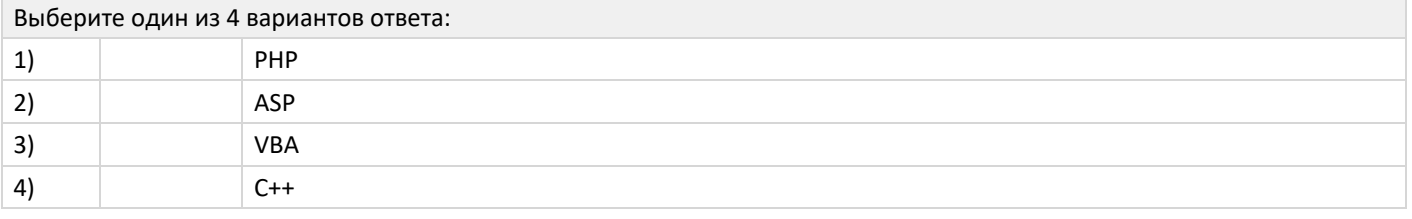

#### **Задание №44**

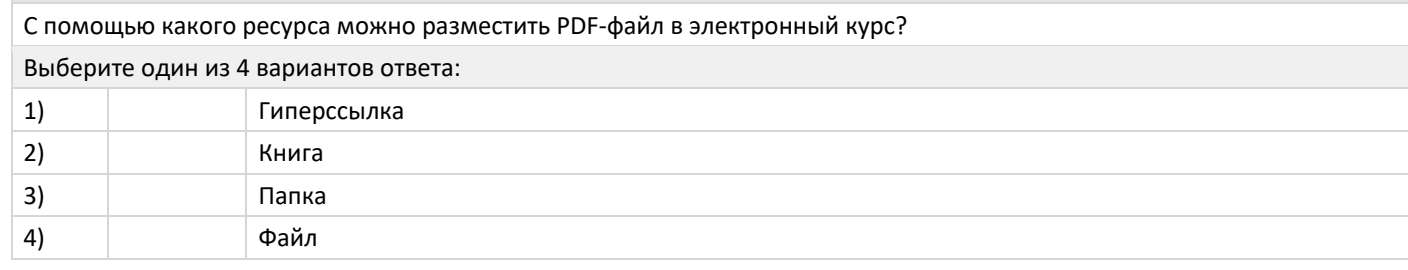

#### **Задание №45**

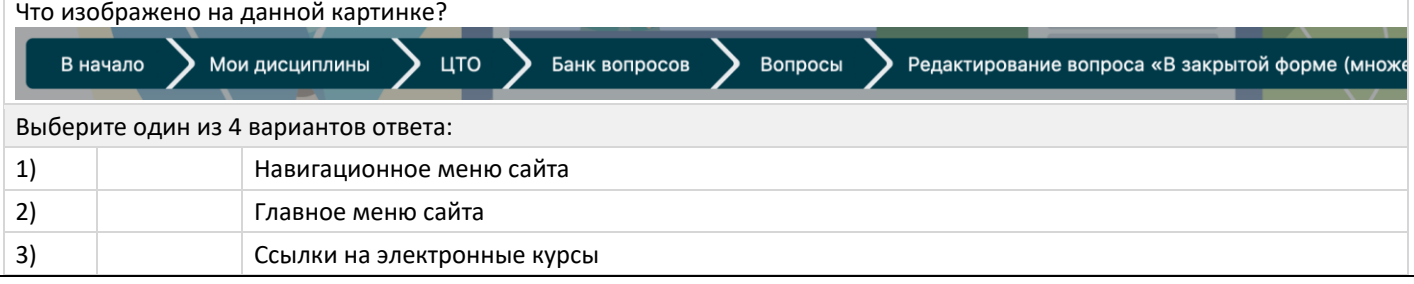

# **2.2 Типовые задания для оценки навыкового образовательного результата**

Проверяемый образовательный результат:

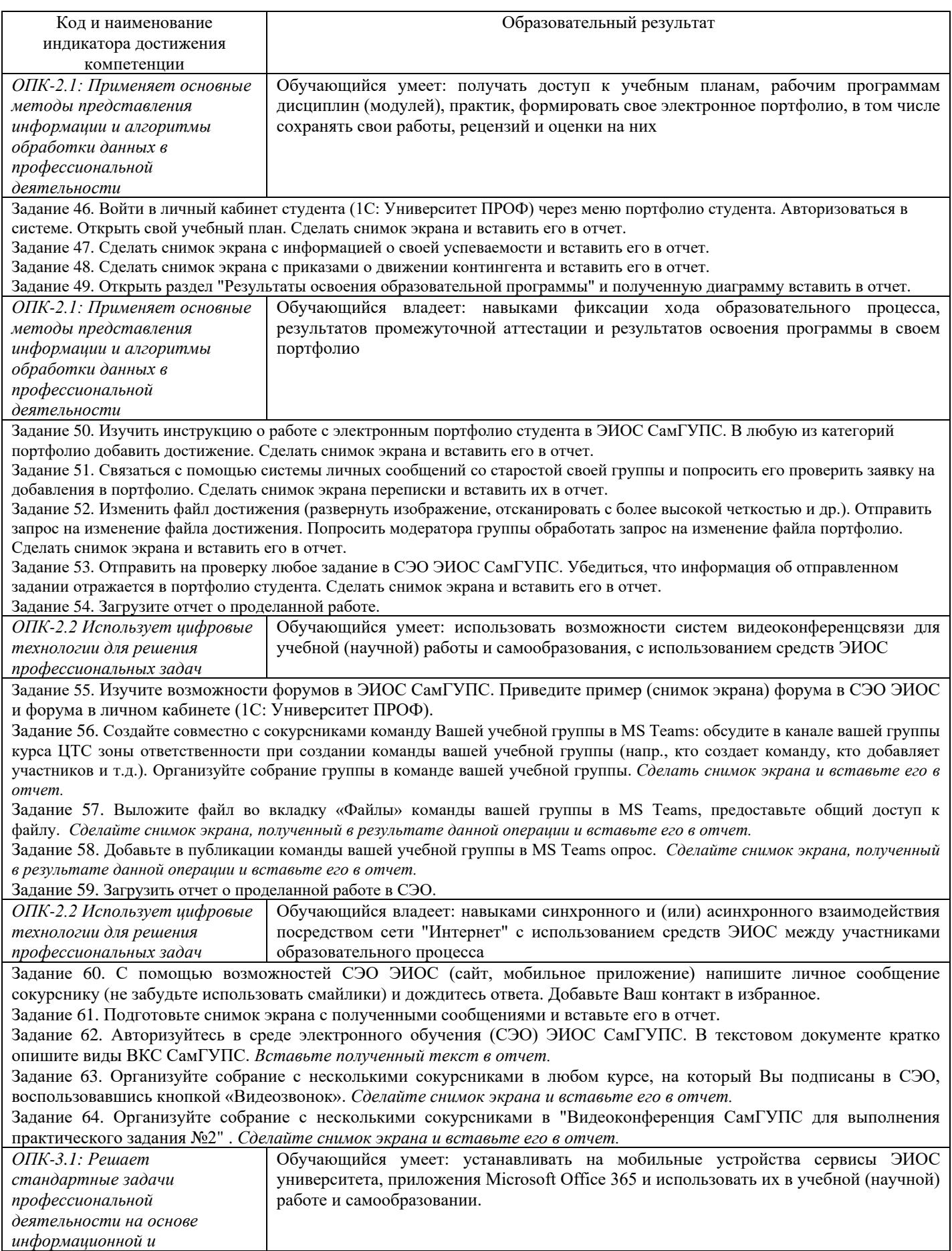

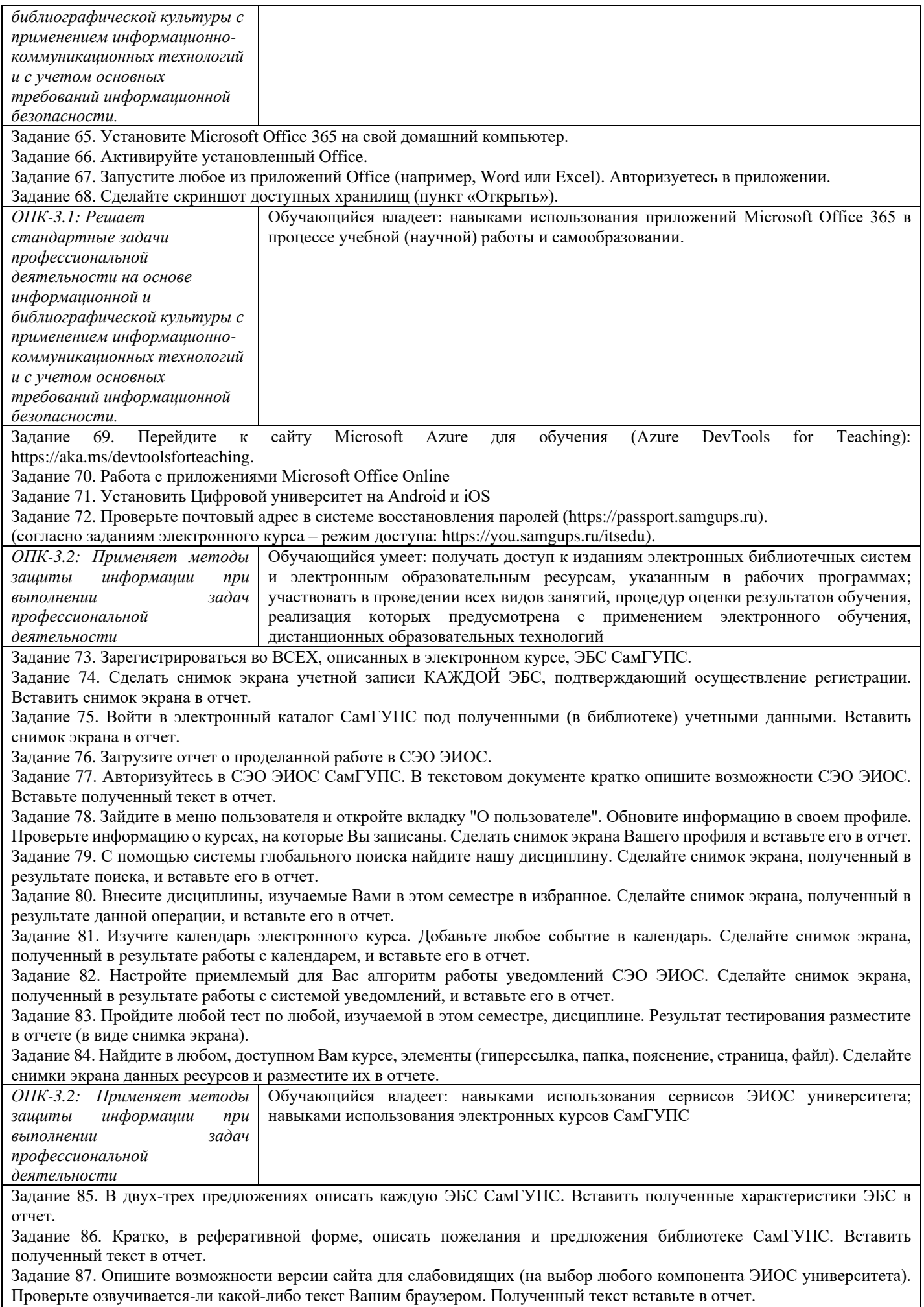

Задание 88. В двух-трех предложениях опишите, почему рекомендуется (не рекомендуется) использовать (элемент системы электронного обучения - на выбор) для проведения лекционных занятий. Полученный текст вставьте в отчет.

Задание 89. Откройте любой электронный курс, изучаемый Вами в этом семестре. Выполните любое задание и загрузите его в СЭО ЭИОС. Сделайте снимок экрана, полученный в результате работы, и вставьте его в отчет.

Задание 90. В процессе подготовки отчета обязательно воспользуйтесь любой программной подготовки снимков экрана или скан-копий бумажных документов. Опишите возможности программы и вставьте его в отчет. Для получения дополнительных баллов подготовьте видео-обзор выбранного Вами программного решения. Загрузите видео-обзор на любой видео-хостинг (Youtube, Microsoft Streams или др.) и ссылку разместите в отчет.

Содержание задания (полный текст задания доступен в системе электронного обучения ЭИОС – режим доступа: <https://you.samgups.ru/itsedu>)

- 2.3. Перечень вопросов для подготовки обучающихся к промежуточной аттестации
- 1. Обзор ресурсов цифрового университета.
- 2. Учетные записи ЭИОС СамГУПС.
- 3. Способы и порядок поддержки при использовании ЭИОС.
- 4. Работа в системе технической поддержки GLPI.
- 5. BigBlueButton: подключение к комнатам ВКС СамГУПС.
- 6. Jitsi Meet.
- 7. Microsoft Teams.
- 8. Система управления обучением: авторизация, интерфейс.
- 9. Система управления обучением: Работа с блоками. Интерфейс личного кабинета пользователя. "Сводка по курсам", "Календарь", "Шкала времени".
- 10. Система управления обучением: Настройка уведомлений. Работа с электронным курсом. Работа с форумом. Оценки. Взаимодействие между участниками образовательного процесса.
- 11. Система управления обучением: Версия сайта для слабовидящих.
- 12. Работа с электронным портфолио. Личный кабинет студента в 1С: Университет ПРОФ. Загрузка файлов в портфолио.
- 13. Регистрация и использование ЭБС СамГУПС.
- 14. Подключение учетной записи ЭИОС к Office 365.
- 15. Подключение подписки Azure Dev Tools for Teaching
- 16. Платформы для удаленного обучения. Каталоги онлайн-курсов.
- 17. Провайдеры курсов. Проведение вебинаров. Пул решений для удаленной работы.

# **3. Методические материалы, определяющие процедуру и критерии оценивания сформированности компетенций при проведении промежуточной аттестации**

# **Критерии формирования оценок по ответам на вопросы, выполнению тестовых заданий**

- оценка **«отлично»** выставляется обучающемуся, если количество правильных ответов на вопросы составляет 100 – 90% от общего объёма заданных вопросов;

- оценка **«хорошо»** выставляется обучающемуся, если количество правильных ответов на вопросы – 89 – 76% от общего объёма заданных вопросов;

- оценка **«удовлетворительно»** выставляется обучающемуся, если количество правильных ответов на тестовые вопросы –75–60 % от общего объёма заданных вопросов;

- оценка **«неудовлетворительно»** выставляется обучающемуся, если количество правильных ответов – менее 60% от общего объёма заданных вопросов.

# **Критерии формирования оценок по результатам выполнения заданий**

**«Отлично/зачтено»** – ставится за работу, выполненную полностью без ошибок и недочетов.

**«Хорошо/зачтено»** – ставится за работу, выполненную полностью, но при наличии в ней не более одной негрубой ошибки и одного недочета, не более трех недочетов.

**«Удовлетворительно/зачтено»** – ставится за работу, если обучающийся правильно выполнил не менее 2/3 всей работы или допустил не более одной грубой ошибки и двух недочетов, не более одной грубой и одной негрубой ошибки, не более трех негрубых ошибок, одной негрубой ошибки и двух недочетов.

**«Неудовлетворительно/не зачтено»** – ставится за работу, если число ошибок и недочетов превысило норму для оценки «удовлетворительно» или правильно выполнено менее 2/3 всей работы. *Виды ошибок:* 

*- грубые ошибки: незнание основных понятий, правил, норм; незнание приемов решения задач; ошибки, показывающие неправильное понимание условия предложенного задания.*

*- негрубые ошибки: неточности формулировок, определений; нерациональный выбор хода решения. - недочеты: нерациональные приемы выполнения задания; отдельные погрешности в формулировке выводов; небрежное выполнение задания.*

## **Критерии формирования оценок по зачету**

**«Зачтено» –** студент приобрел необходимые умения и навыки, продемонстрировал навык практического применения полученных знаний, не допустил логических и фактических ошибок, допустил незначительные ошибки и неточности.

**«Не зачтено»** – студент демонстрирует фрагментарные знания изучаемого курса; отсутствуют необходимые умения и навыки, допущены грубые ошибки.